# Module 3: Multivariate Normal and Related Distribution

*Weixing Song*

*August 15, 2018*

First, we use the following R-codes to install all necessary packages.

```
list.of.packages=c("mvtnorm","MVN")
if(length(which(!list.of.packages %in% installed.packages()))){
  install.packages(list.of.packages[!list.of.packages %in% installed.packages()])}
```
### **1. Bivariate Normal Density Function**

The following R codes generate the surface/contour plots for a bivariate normal density function.

```
library(mvtnorm)
x.points=seq(-3,3,length.out=100)
y.points=x.points
z=matrix(0,nrow=100,ncol=100)
mu=c(0,0)
sigma=matrix(c(1,0.75,0.75,1),nrow=2)
for(i in 1:100)
  {
  for (j in 1:100)
     {
       z[i,j]=dmvnorm(c(x.points[i],y.points[j]),
                mean=mu,sigma=sigma)
     }
  }
# Surface plot of bivariate normal distribution.
persp(x.points, y.points, z,theta=30,phi=30,expand=0.5,col="blue")
```
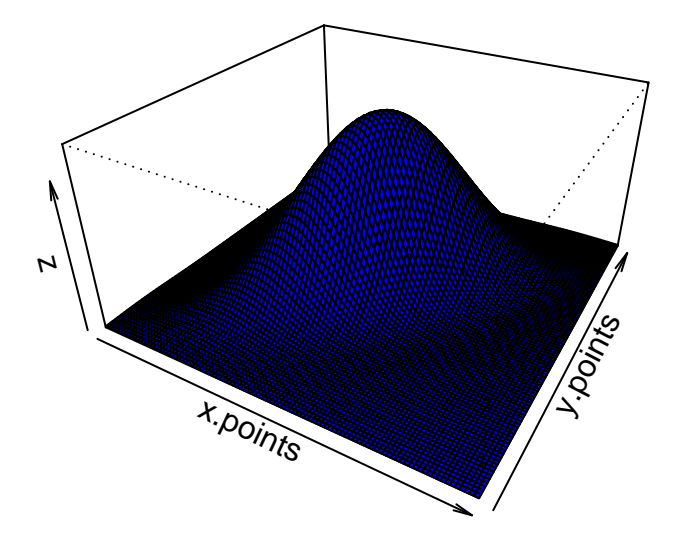

*# Contour plot of bivariate normal distribution* **contour**(x=x.points, y=y.points, z=z)

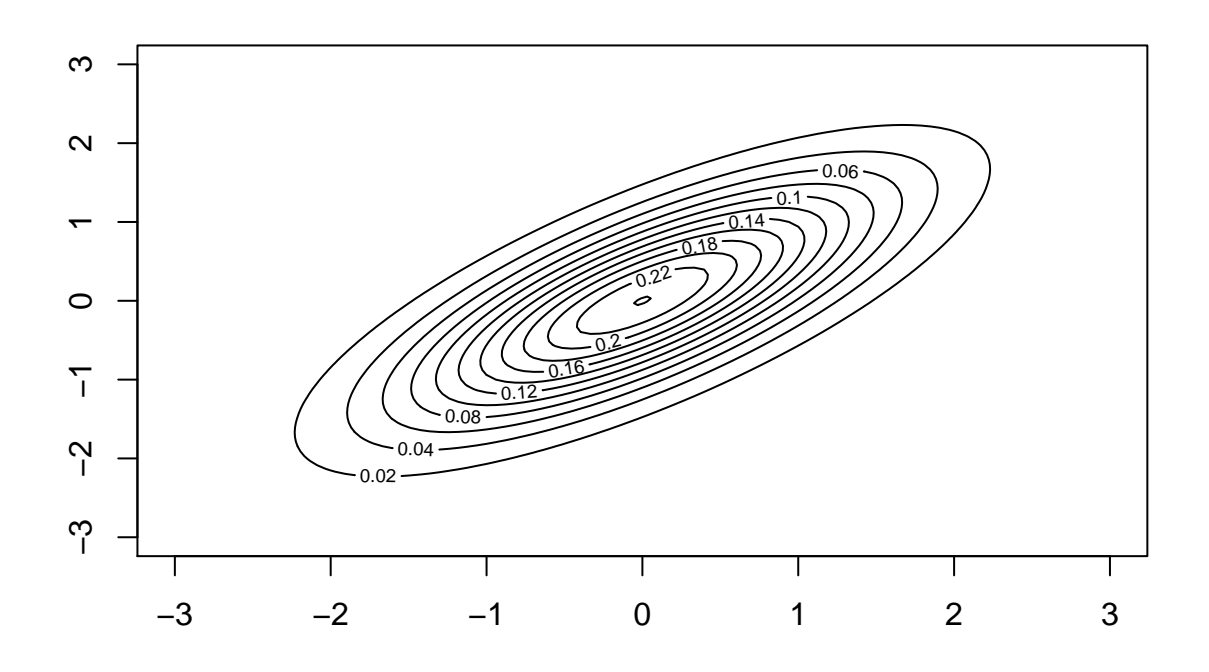

# **2. Checking Normality**

## **Univariate Case: QQ-plot**

```
myfile="S:/Workshop/Data/T4-1.DAT";
radiation=read.table(myfile)
hist(radiation$V1) # histogram
```
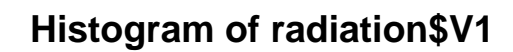

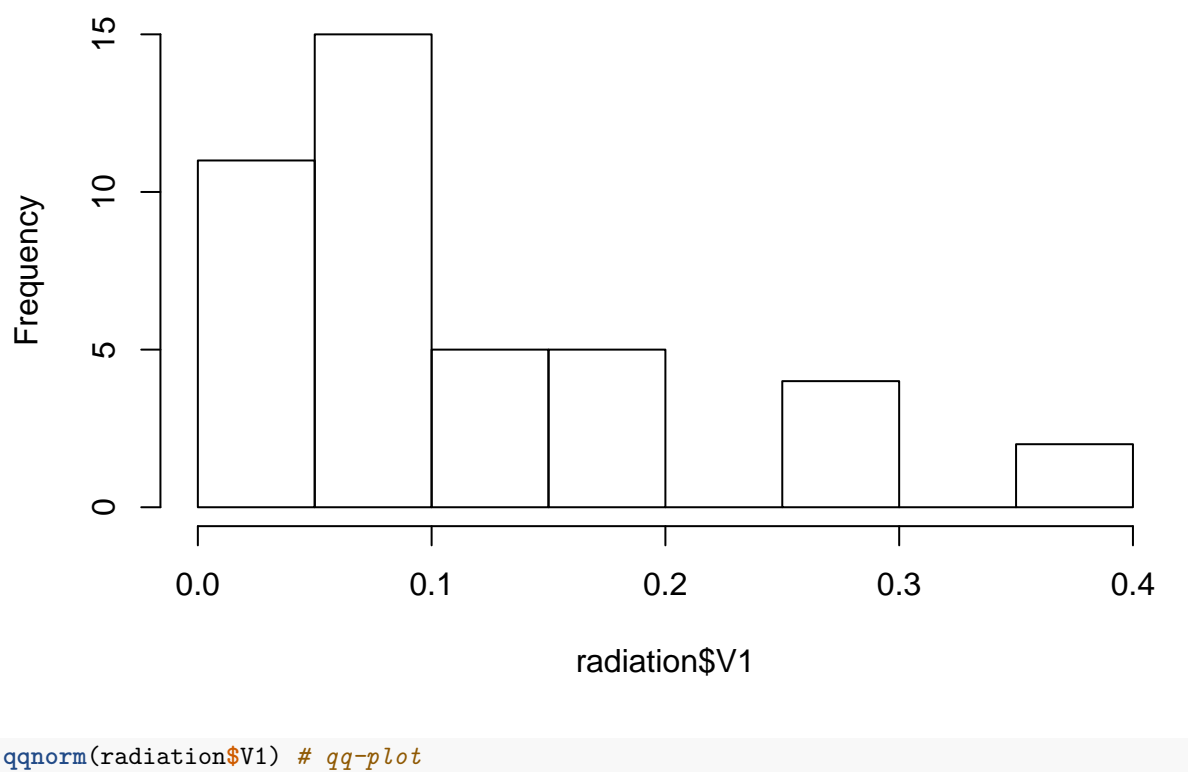

**qqline**(radiation**\$**V) *# draw a straight reference line*

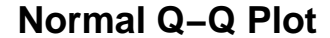

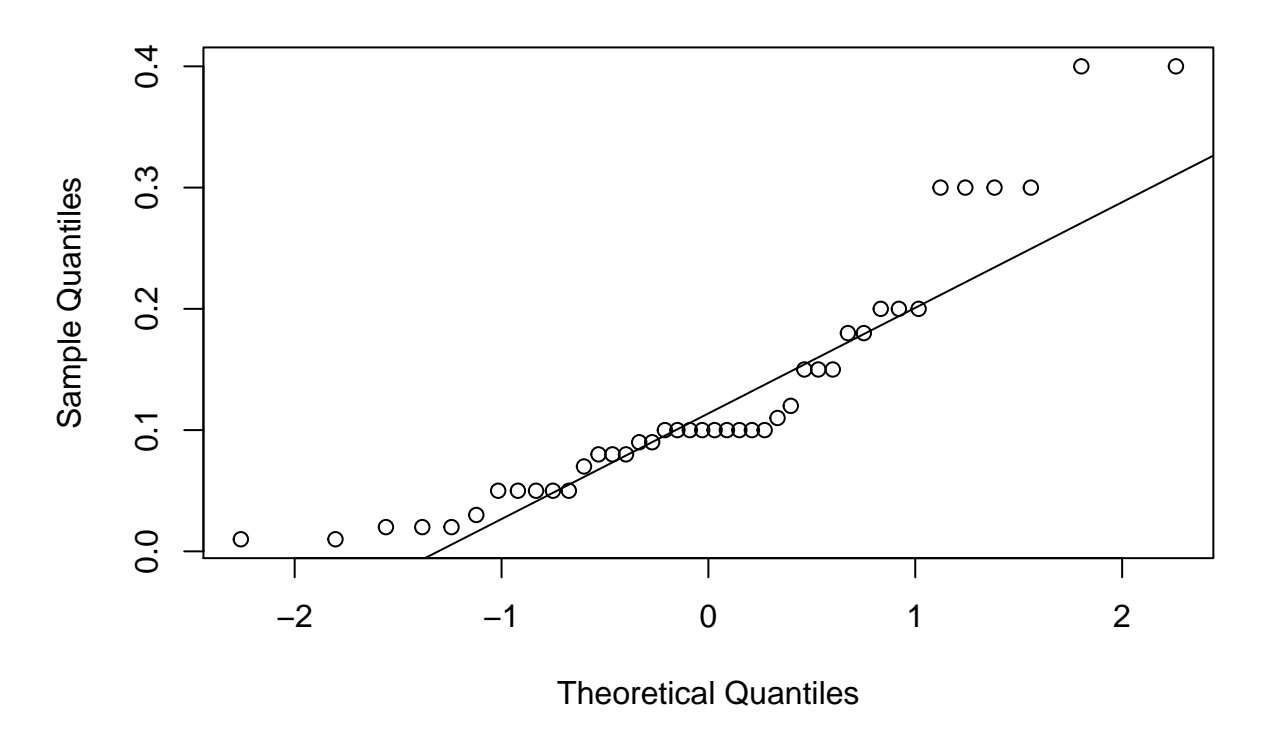

#### **Multivariate Case: Chisquared QQ-plot**

The R-package MVN can be used for this purpose. A reference can be found at [https://cran.r-project.org/](https://cran.r-project.org/web/packages/MVN/vignettes/MVN.pdf) [web/packages/MVN/vignettes/MVN.pdf](https://cran.r-project.org/web/packages/MVN/vignettes/MVN.pdf)

**Example 1: The data set considered in this example contains some information of the world's 10 largest companies yield.**

**library**(MVN)

```
## sROC 0.1-2 loaded
myfile="S:/Workshop/Data/P1-4.DAT";
mydata=read.table(myfile);
mydata=mydata[,1:2];
```
**mvn**(mydata,multivariatePlot="qq")

**Chi−Square Q−Q Plot**

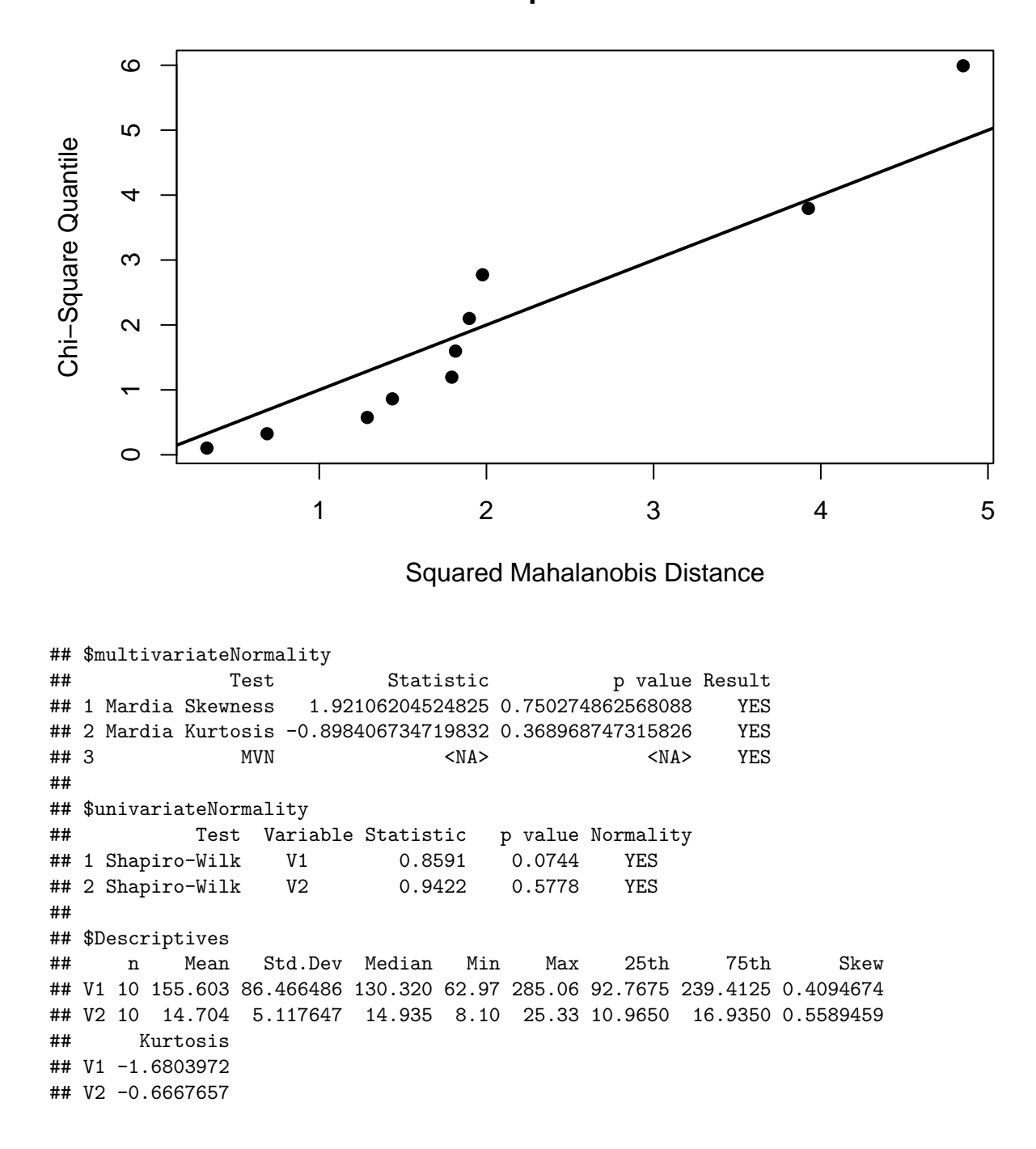

**Example 2: The data considered in this example were obtained by taking four different mea**sures of stiffness,  $x_1, x_2, x_3$ , and  $x_4$ , of each of  $n = 30$  boards. The first measurement involves **sending a shock wave down the board, the second measurement is determined while vibrating**

the board, and the last two measurements are obtained from static tests. Generalized squared distances and Chi-square plot.

```
library(MVN)
myfile="S:/Workshop/Data/t4-3.DAT";
mydata=as.matrix(read.table(myfile)[,1:4]);
# The following 4 lines codes calcualting d-squares
n=length(mydata[,1]);
Omatrix=matrix(1,nrow=30,ncol=30);
A=(mydata-Omatrix%*%mydata/n);
dsquare=diag(A%*%solve(cov(mydata))%*%t(A));
dsquare
```
## [1] 0.6000129 5.4770196 7.6166439 5.2076098 1.3980776 2.2191409 ## [7] 4.9883498 1.4876570 12.2647550 0.7665400 1.9307771 0.4635159 ## [13] 2.6959024 0.1295714 1.0792484 16.8474070 3.5018290 3.9900603 ## [19] 1.3632124 1.4649908 9.8980384 5.0557446 0.7962096 2.5385575 ## [25] 4.5767867 3.3979804 2.3816050 2.9951752 6.2837628 2.5838186

```
mvn(mydata,multivariatePlot="qq") # Chi-square plot
```
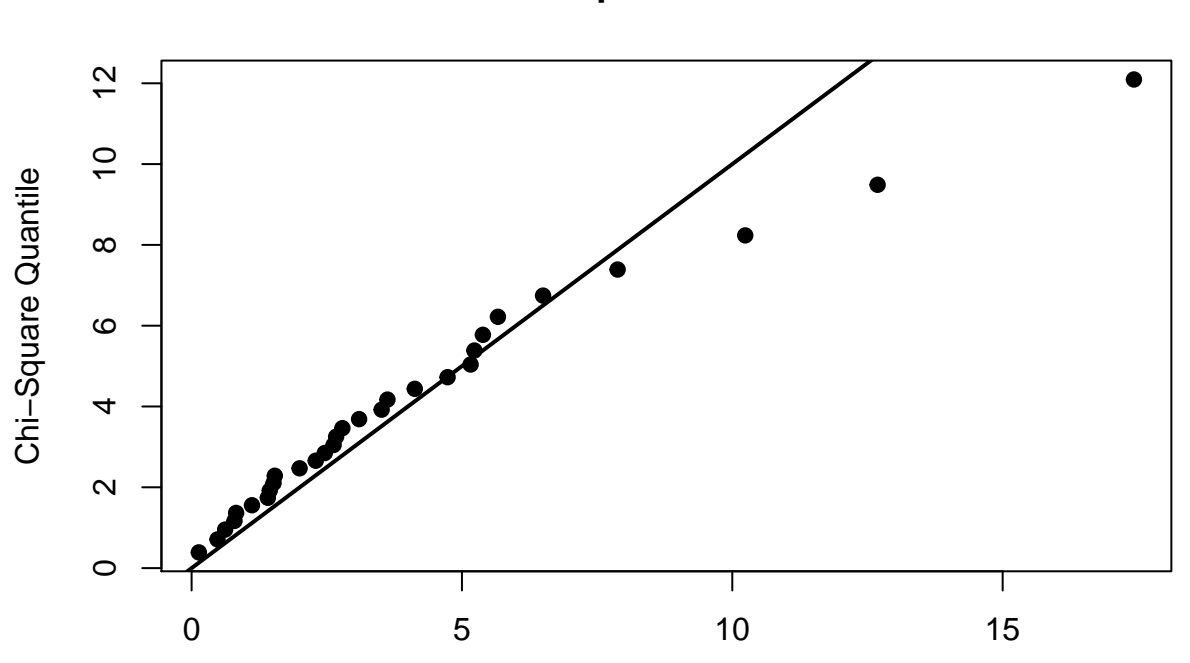

**Chi−Square Q−Q Plot**

Squared Mahalanobis Distance

|     | ## \$multivariateNormality |  |                      |  |                                                          |                   |  |            |                |
|-----|----------------------------|--|----------------------|--|----------------------------------------------------------|-------------------|--|------------|----------------|
| ##  |                            |  | Test                 |  | Statistic                                                |                   |  |            | p value Result |
|     |                            |  |                      |  | ## 1 Mardia Skewness 37.68401850797 0.00967629675522986  |                   |  |            | NO             |
|     |                            |  |                      |  | ## 2 Mardia Kurtosis 2.53811341655708 0.0111451859079121 |                   |  |            | NO             |
| ##3 |                            |  | MVN.                 |  | $<$ NA $>$                                               |                   |  | $<$ NA $>$ | NO             |
| ##  |                            |  |                      |  |                                                          |                   |  |            |                |
|     | ## \$univariateNormality   |  |                      |  |                                                          |                   |  |            |                |
| ##  |                            |  |                      |  | Test Variable Statistic                                  | p value Normality |  |            |                |
|     |                            |  | ## 1 Shapiro-Wilk V1 |  | 0.9307                                                   | 0.0512            |  | YES        |                |

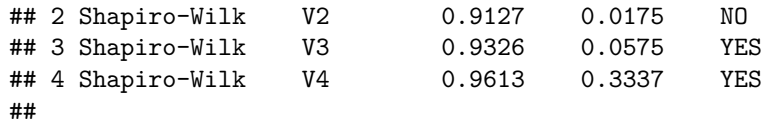

## \$Descriptives

## n Mean Std.Dev Median Min Max 25th 75th Skew ## V1 30 1906.100 324.9866 1863.0 1325 2983 1715.25 2057.25 1.0380842 ## V2 30 1749.533 318.6065 1680.0 1170 2794 1595.50 1888.75 1.1435912 ## V3 30 1509.133 303.1783 1466.0 1002 2412 1295.75 1623.75 0.9800274 ## V4 30 1724.967 322.8436 1674.5 1176 2581 1520.25 1880.75 0.5978431 ## Kurtosis ## V1 2.03586397 ## V2 1.94986381 ## V3 0.99683699 ## V4 -0.04626509